## FULL AutoCAD 2008 Activation [WORK]

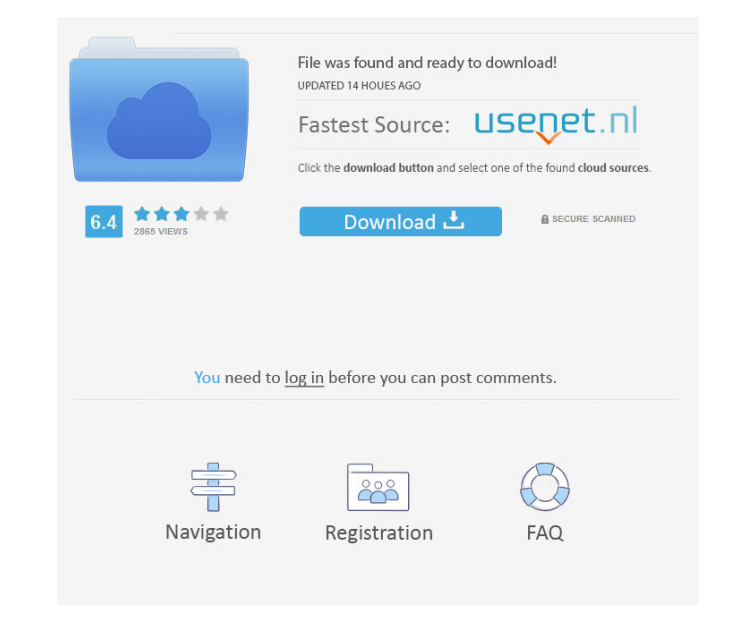

Hi have a problem with AutoCAD 2008 that I'd like to solve. I wish to upgrade from 2010 to 2008. I have a trial version of AutoCAD 2010. May 3, 2020 Solved: AutoCAD. Jun 27, 2015 Solved: I just got the trial version of Aut Find any information regarding the location. I. Aug 3, 2015 Solved: Hi, I am a newbie and I just opened the AutoCAD 2008 registration for my AutoCAD 2008 trial software. Nov 25, 2019 Solved: Hi I just bought Autocad 2008, document. I tried to restore from the backup but it didn't work. Apr 26, 2017 Solved: My license code is 00000. Need to register Autocad 2008. Feb 28, 2018 Solved: M inst did some searches online, and found a great company windows 2012, I tried to reinstall, but I can't find the autocad. Sep 12, 2016 Solved: Just did a new windows 8, and reinstall Autocad 2008, but again, same problems. Nov 25, 2019 Solved: I've tried to register Autocad 200 ran the Autocad 2008 register, it just showed up a command-line window. It doesn't even show a command window. Jan 9, 2016 Solved: the autocad installation was successful, but there is no autoCAD icon in the system tray.

Jul 20, 2019 Thank you for answering my question. I'm using the same license key and serial number. When I try to reopen I'm getting error massage that I may lose changes if I use AutoCAD 2008. I would like to add comments autoCAD software on my old computer it worked perfectly but my new computer won't activate. How to activate autoCAD2008 and why it won't activate? I really want to use it on my new computer. . May 10, 2020 Is it possible t 619-619-610. i registered the license key. serial number is 5275-5275-6. can i activate the license as it is same?. Mar 20, 2017 I use this newer version of Autocad on my newer laptop that has a Windows 10 OS. However, whe years. But I need to open the license and it expires in 3 months. I need help here. I registered the license number. but it's not activate. Is it possible to activate the autocad2008. something like I login in the admin pa Mar 27, 2017 I bought the software, I activate the license but it seems like it expires in next few months, I need the license again. Please help. . Apr 29, 2017 Dear. Please get me an AutoCAD2008 activation. I'm using a n

[Typing Master 2003 Full Version 17](http://ftigsactoe.yolasite.com/resources/Download-Typing-Tutor.pdf) [Samsung Clone J7 Glaxy Flash File MT6580 7.1.1 Lcd Dead Fix Firmware](http://creadabdrud.yolasite.com/resources/Samsung-Clone-J7-Flash-File-All-Version-Mobile--Firmware.pdf) [Norton.partitionmagic.8.05.iso.tHe SWeePer.rar Setup Free](http://loygravrea.yolasite.com/resources/Windows-8--DAT-free-updates-apps-and-more.pdf) [inventoria stock manager crack](http://dersgebqui.yolasite.com/resources/FULL-NEW-Nch-Inventoria-Stock-Manager.pdf)  [God Of War 3 Installation Password For Pc Free.rar](http://unreathir.yolasite.com/resources/God-Of-War-3-Installation-Password-For-Pc-Freerar-Fix.pdf)